# Hidden semi-Markov models

# Jan-Ole Koslik

So-called hidden semi-Markov models (HSMMs) are a flexible generalization of HMMs to a semi-Markovian state process which is motivated by the fact that for homogeneous HMMs, the time spent in a hidden state, also called the state dwell time or sojourn time is necessarily geometrically distributed as a consequence of the Markov assumption. HSMMs are designed to mitigate this often unrealistic assumption by allowing for arbitrary distributions on the positive integers to be estimated for the state dwell time. Inference in such models becomes more involved, but Langrock and Zucchini [\(2011\)](#page-6-0) showed that HSMMs can be estimated conveniently via approximating them by HMMs with an extended state space. Each state of the HSMMs is represented by a state aggregate of several states and the transition probabilities within each aggregate are designed carefully to represent the chosen dwell-time distribution. For more details see Langrock and Zucchini [\(2011\)](#page-6-0) or Zucchini, MacDonald, and Langrock [\(2016\)](#page-6-1). Due to this approximate inference procedure, such models can again be fitted by numerically maximizing the (approximate) likelihood which can be evaluated using the forward algorithm.

# **Homogeneous HSMMs**

We begin by considering homogeneous HSMMs. In such models, each state has an associated state dwell-time distribution. The transition probability matrix of a regular HMM is replaced by these distributions and the conditional transition probabilities given the state is left.

### **Setting parameters**

Here we choose the simplest case of dwell times that are **shifted Poisson** distributed. We have to specify the Poisson mean for each state, the conditional transition probability matrix called  $\Omega$  and the parameters of the state-dependent process.

```
lambda = c(7, 4, 4)omega = matrix(c(0, 0.7, 0.3,
                 0.5, 0, 0.5,
                 0.7, 0.3, 0), nrow = 3, byrow = TRUE)
mu = c(10, 40, 100)signa = c(5, 20, 50)color = c("orange", "deepskyblue", "seagreen2")
curve(dnorm(x, mu[1], sigma[1]), lwd = 2, col = color[1], bty = "n",
      xlab = "x", ylab = "density", xlim = c(0, 150), n = 300)
curve(dnorm(x, mu[2], sigma[2]), lwd = 2, col = color[2], add = T)
curve(dnorm(x, mu[3], sigma[3]), lwd = 2, col = color[3], add = T)
```
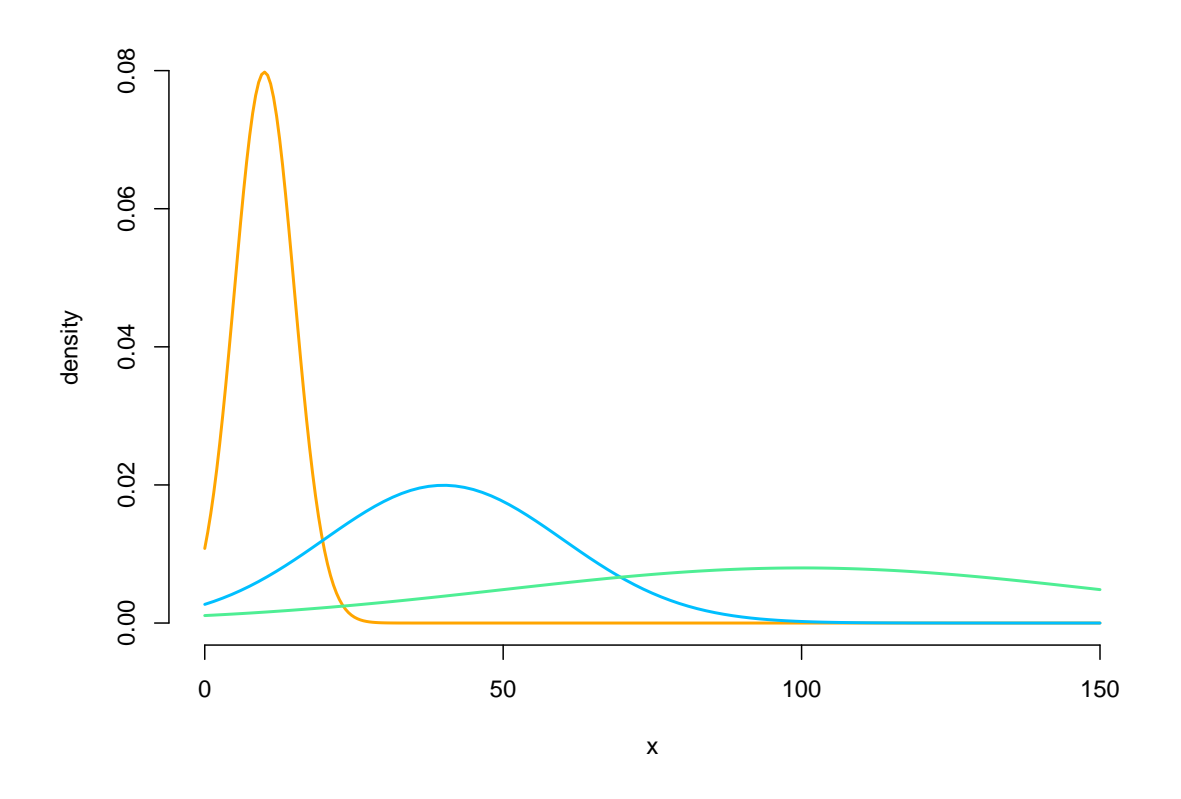

## **Simulating data**

We simulate data by drawing dwell times from the dwell-time distribution of the current state and then draw the next state using the conditional transition probabilities. The state-dependent process is drawn conditional on the current state.

```
set.seed(123)
k = 50 # number of stays
s = rep(NA, k)s[1] = sample(1:3, 1) # uniform initial distribution
staylength = rpois(1, lambda[s[1]]) + 1 # drawing dwell time from shifted Poisson
C = rep(s[1], staylength)
x = rnorm(staylength, mu[s[1]], sigma[s[1]])
for(t in 2:k){
  # conditionally drawing state
  s[t] = sample(c(1:3)[-s[t-1]], 1, prob = omega[s[t-1], -s[t-1]])
  staylength = rpois(1, lambda[s[t]]) + 1 # drawing dwell time from shifted Poisson
  C = c(C, rep(s[t], staylength))
  x = c(x, rnorm(staylength, mu[s[t]], sigma[s[t]]))
}
plot(x, pch = 20, col = color[C], bty = "n")legend("topright", col = color, pch = 20,
       legend = paste("state", 1:3), box.lwd = 0)
```
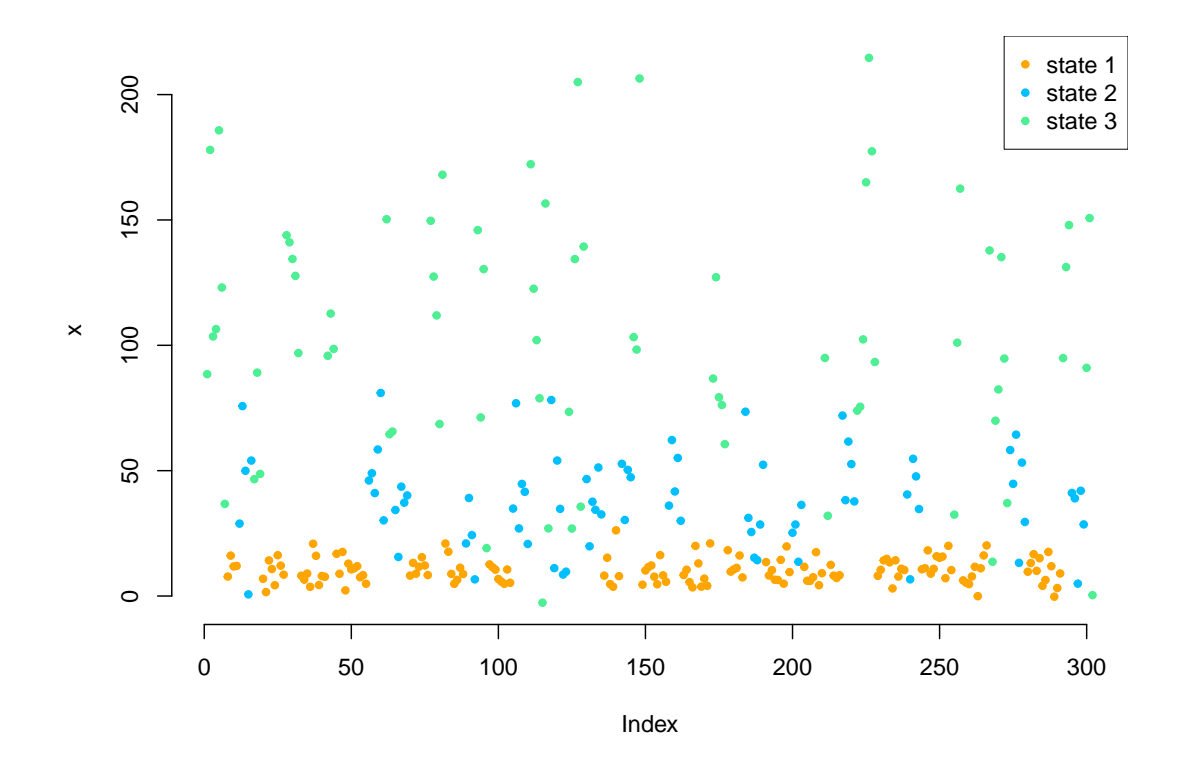

## **Writing the negative log-likelihood function**

We now write the negative log-likelihood function for an approximating HMM. As a semi-Markov chain is specified in terms of state-specific dwell-time distributions and conditional transition probabilities given that the current state is left, we have to compute both (here called dm and omege). The transition probability matrix of the approxmiating HMM can then be computed by the function tpm\_hsmm() where the exact procedure is detailed by Langrock and Zucchini [\(2011\)](#page-6-0). We need the extra argument agsizes to specify the aggregate sizes that should be used to approximate the dwell-time distributions. These should be chosen such that most of the support of the state-specific dwell-time distributions is covered.

```
mllk = function(theta.star, x, N, agsizes){
  mu = theta.star[1:N]
  sigma = exp(theta.star[N+1:N])
  lambda = exp(theta.star[2*N+1:N])
  if(N>2){
    # this is a bit complicated as we need the diagonal elements to be zero
    omega = matrix(0, N, N)omega[!diag(N)] = as.vector(t(matrix(c(rep(1,N),
                          exp(theta.star[3*N+1:(N*(N-2))])),N,N-1)))
   omega = t(omega)/apply(omega,2,sum)
  } else{ omega = matrix(c(0,1,1,0),2,2) }
  dm = list() # list of dwell-time distributions
  for(j in 1:N){ dm[[j]] = dpois(1:agsizes[j]-1, lambda[j]) } # shifted Poisson
  Gamma = LaMa::tpm_hsmm(omega, dm)
  delta = LaMa::stationary(Gamma)
  allprobs = matrix(1, length(x), N)ind = which(!is.na(x))for(j in 1:N){
    allprobs[ind,j] = dom(x[ind], mu[j], sigma[j])}
```

```
-LaMa::forward_s(delta, Gamma, allprobs, agsizes)
}
```
**Fitting an HSMM (as an approxiating HMM) to the data**

```
# intial values
theta.star = c(10, 40, 100, log(c(5, 20, 50)), # state-dependent
               log(c(7,4,4)), # dwell time means
               rep(0, 3)) # omega
agsizes = qpois(0.95, lambda)+1
t1 = Sys.time()
mod = nlm(m)lk, theta.star, x = x, N = 3, agsizes = agsizes, stepmax = 2)
Sys.time()-t1
#> Time difference of 0.2383549 secs
```
HSMMs are rather slow (even using  $C_{++}$ ) as we translate the additional model complexity into a higher computational overhead (31 states here).

### **Results**

```
N = 3(mu = mod$estimate[1:N])
#> [1] 10.16569 39.06161 107.66034
(sigma = exp(mod$estimate[N+1:N]))
#> [1] 4.78882 19.35639 48.56115
(lambda = exp(mod$estimate[2*N+1:N]))
#> [1] 6.942983 4.595469 3.354765
omega = matrix(0, N, N)omega[!diag(N)] = as.vector(t(matrix(c(rep(1,N),
                         exp(mod$estimate[3*N+1:(N*(N-2))])),N,N-1)))
omega = t(omega)/apply(omega,2,sum)
omega
#> [,1] [,2] [,3]
#> [1,] 0.0000000 0.5541031 0.4458969
#> [2,] 0.5040938 0.0000000 0.4959062
#> [3,] 0.6654703 0.3345297 0.0000000
```
# **Real-data application**

We now want to briefly show the analysis of a real data set using hidden semi-Markov models. For this purpose we use the movement track of an Arctic muskox contained in the R package PHSMM. Originally these data where collected by Beumer et al. [\(2020\)](#page-6-2) and have already been analyzed by Pohle, Adam, and Beumer [\(2022\)](#page-6-3).

```
# install.packages("PHSMM")
data = PHSMM::muskox[1:1000,] # only using first 1000 observations for speed
```
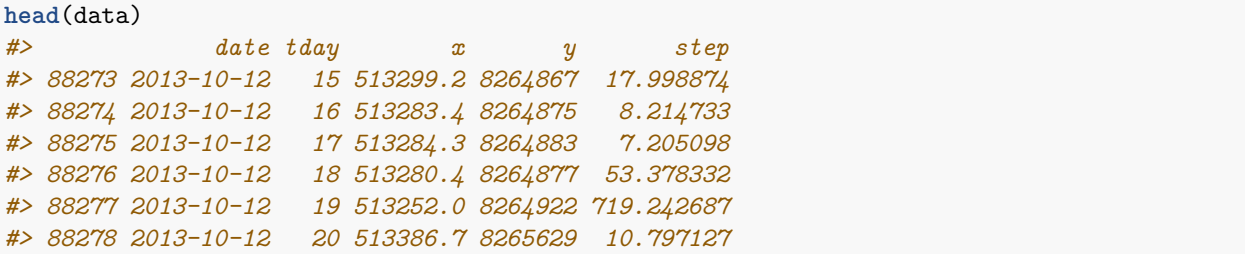

As these data have already been preprossed, we can immediately write the negative log-likelihood function. When modeling the dwell-time distribution of real processes, it is typically advisable to use a more flexible distribution than the shifted Poisson distribution, as the latter cannot account for overdispersion. Here, we will employ the shifted negative binomial distribution that yields the Poisson distribution as a special case for the dispersion parameter equal to zero. The state-dependent step lengths are modeled by gamma distributions, where we reparametrize the gamma distribution in terms of its mean and standard deviation as opposed to shape and scale for better interpretability.

```
mllk_muskox = function(theta.star, step, N, agsizes){
  # parameter transformation from working to natural
  mu = exp(theta.star[1:N]) # step mean
  sigma = exp(theta.star[N+1:N]) # step standard deviation
  mu_dwell = exp(theta.star[2*N+1:N]) # dwell time mean
  phi = exp(theta.star[3*N+1:N]) # dwell time dispersion
  if(N>2){
    # conditional transition probability matrix
   omega = matrix(0, N, N)omega[!diag(N)] = as.vector(t(matrix(c(rep(1,N),
                          exp(theta.star[4*N+1:(N*(N-2))])),N,N-1)))
   omega = t(omega)/apply(omega,2,sum)
  } else{ omega = matrix(c(0,1,1,0),2,2) }
  dm = list() # list of dwell-time distributions
  for(j in 1:N){
    # R allows to parametrize by mean and size where size = 1/dispersion
    dm[[j]] = dnbinom(1:agsizes[j]-1, mu=mu_dwell[j], size=1/phi[j])
  }
  Gamma = LaMa::tpm_hsmm(omega, dm)
  delta = LaMa::stationary(Gamma)
  allprobs = matrix(1, length(\text{step}), N)ind = which(!is.na(step))
  for(j in 1:N){
    # we reparametrise the gamma distribution in terms of mean and sd
    allprobs[ind,j] = dgamma(step[ind], shape = mu[j]ˆ2 / sigma[j]ˆ2,
                             scale = sigma[j]ˆ2 / mu[j])
  }
  -LaMa::forward_s(delta, Gamma, allprobs, agsizes)
}
```
**Fitting an HSMM (as an approxiating HMM) to the muskox data**

*# intial values* theta.star = **c**(**log**(**c**(4, 50, 300, 4, 50, 300)), *# state-dependent mean and sd*

```
log(c(3,3,5)), # dwell time means
               log(c(0.01, 0.01, 0.01)), # dwell time dispersion
               rep(0, 3)) # omega
agsizes = c(11,11,14)
t1 = Sys.time()
mod_muskox = nlm(mllk_muskox, theta.star, step=data$step, N=3,
                 agsizes=agsizes,iterlim = 500)
Sys.time()-t1
#> Time difference of 1.870519 secs
```
# **Results**

We retransform the parameters for interpretation

```
theta.star = mod\_muskox$estimate; N = 3(mu = exp(theta.star[1:N])) # step mean
#> [1] 4.408109 55.515891 306.504787
(sigma = exp(theta.star[N+1:N])) # step standard deviation
#> [1] 3.148127 50.337602 331.539171
(mu_dwell = exp(theta.star[2*N+1:N])) # dwell time mean
#> [1] 2.544975 2.660335 5.541752
(phi = exp(theta.star[3*N+1:N])) # dwell time dispersion
#> [1] 3.643785e-05 3.751638e-02 1.836526e-09
omega = matrix(0, N, N)omega[!diag(N)] = as.vector(t(matrix(c(rep(1,N),
                       exp(theta.star[4*N+1:(N*(N-2))])),N,N-1)))
omega = t(omega)/apply(omega,2,sum)
omega
#> [,1] [,2] [,3]
#> [1,] 0.0000000 0.6865910 3.134090e-01
#> [2,] 1.0000000 0.0000000 2.959219e-08
#> [3,] 0.8210834 0.1789166 0.000000e+00
```
In this case the Poisson distribution would have been suffficiently flexible, as all dispersion parameters were estimated very close to zero. We can easily visualize the estimated state-specific dwell-time distributions:

```
par(mfrow = c(1,3))for(j in 1:N){
 plot(1:agsizes[j], dnbinom(1:agsizes[j]-1, mu=mu_dwell[j], size = 1/phi[j]),
       type = "h", 1wd = 2, col = color[j], xlab = "dwell time (hours)",
      ylab = "probabilities", main = paste("state",j), bty = "n", ylim = c(0,0.25))
}
```
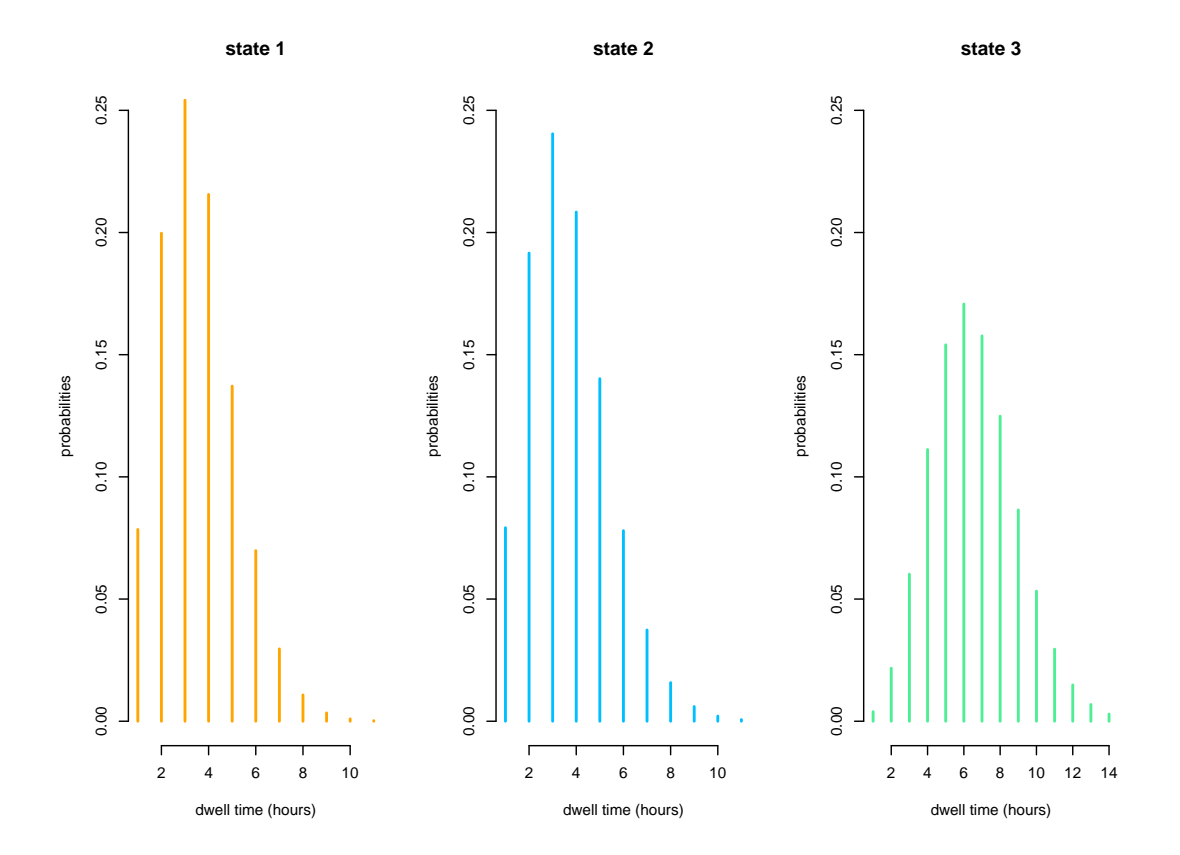

# **References**

- <span id="page-6-2"></span>Beumer, Larissa T, Jennifer Pohle, Niels M Schmidt, Marianna Chimienti, Jean-Pierre Desforges, Lars H Hansen, Roland Langrock, Stine Højlund Pedersen, Mikkel Stelvig, and Floris M van Beest. 2020. "An Application of Upscaled Optimal Foraging Theory Using Hidden Markov Modelling: Year-Round Behavioural Variation in a Large Arctic Herbivore." *Movement Ecology* 8: 1–16.
- <span id="page-6-0"></span>Langrock, Roland, and Walter Zucchini. 2011. "Hidden Markov Models with Arbitrary State Dwell-Time Distributions." *Computational Statistics & Data Analysis* 55 (1): 715–24.
- <span id="page-6-3"></span>Pohle, Jennifer, Timo Adam, and Larissa T Beumer. 2022. "Flexible Estimation of the State Dwell-Time Distribution in Hidden Semi-Markov Models." *Computational Statistics & Data Analysis* 172: 107479.
- <span id="page-6-1"></span>Zucchini, Walter, Iain L. MacDonald, and Roland Langrock. 2016. *Hidden Markov Models for Time Series: An Introduction Using R*. Boca Raton: Chapman & Hall/CRC.